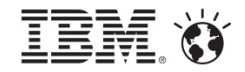

### How Boeing is Using TRIRIGA to Optimize Return on Real Estate Assets

*Morey Behrens, Boeing Lead Architect Martha Casad, IBM TRIRIGA/Maximo Project Manager*

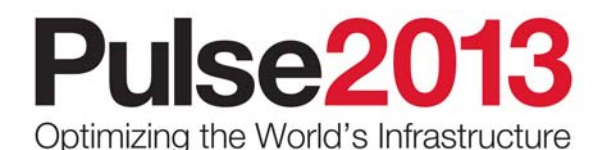

March  $3 - 6$ MGM Grand - Las Vegas, Nevada

**Turning Opportunities to Outcomes** 

© 2012 IBM Corporation

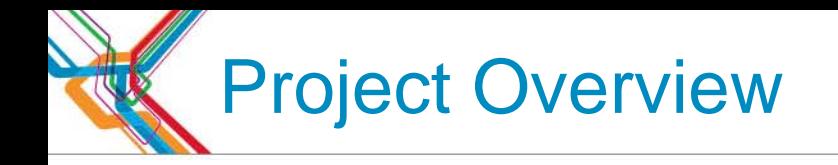

- Key Facts about Project
	- Upgrade from Facility Center 7 to TRIRIGA 9
	- Implement Space Management Capabilities
	- Boeing project-implementation standard is Agile Methodology

#### **Special project features**

- First-of-its-kind CAD Migration capability
- Leverage Space Audit History features as monthly snapshot for chargeback and historical repository
- Additional retire/unretire space capability more usability by excluding them from roll-up reporting and record searches

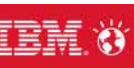

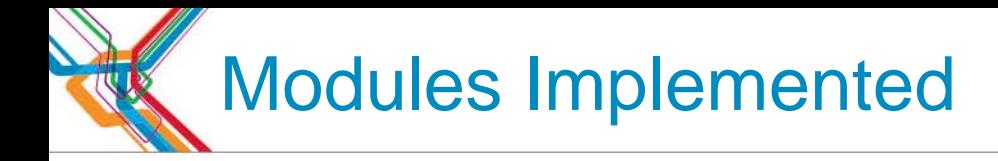

#### **Environment:**

- TRIRIGA Application Version: 9.7
- TRIRIGA Platform Version: 2.7.2.6
- AutoCAD Version: AutoCAD 2008
- CAD Integrator version: 2010 v2 Build 7.0.4.00
- WebSphere 6.1 (AIX 6.1)
- Oracle Enterprise 11.2.0.2 (Linux 5.7)
- Current:
	- TRIRIGA Portfolio
	- TRIRIGA Facilities Management
	- TRIRIGA CAD Integrator
- **Future** 
	- Facilities Condition Indexing (FCI)
	- Strategic Facilities Planning (SFP)

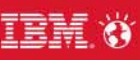

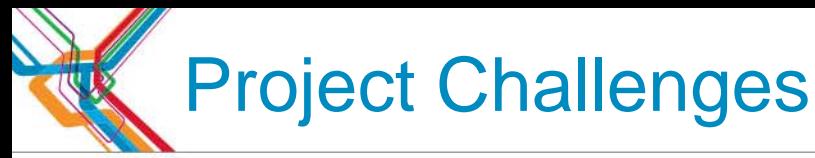

- **High Volumes of data to Migrate** 
	- 100 Sites
	- 2000 Buildings Totaling 84M FGSF
	- 225,000 Spaces
	- 175,000 Space Allocations
	- 200,000 chargeback records recorded and delivered to Accounting monthly
- **Monthly Chargeback** 
	- On Demand Recording (Snapshot) and Validation Processes
- **AutoCAD Drawing Migration** 
	- 2000 attached drawings to migrate, 220,000 Spaces
- **-** Data center modernization
	- TRIRIGA needs robust hardware it was a key to success required an upgrade from IBM P690 to Power 770 Servers
	- AutoCAD upgrade from 2006 to 2008 at some Sites. AutoCAD 2010+ unavailable due to 64bit Windows 7 OS

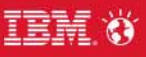

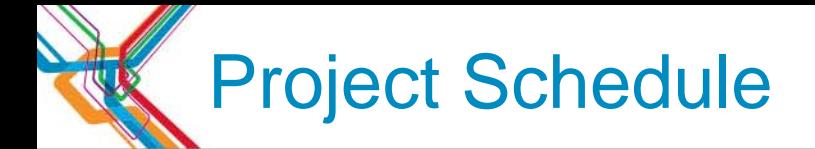

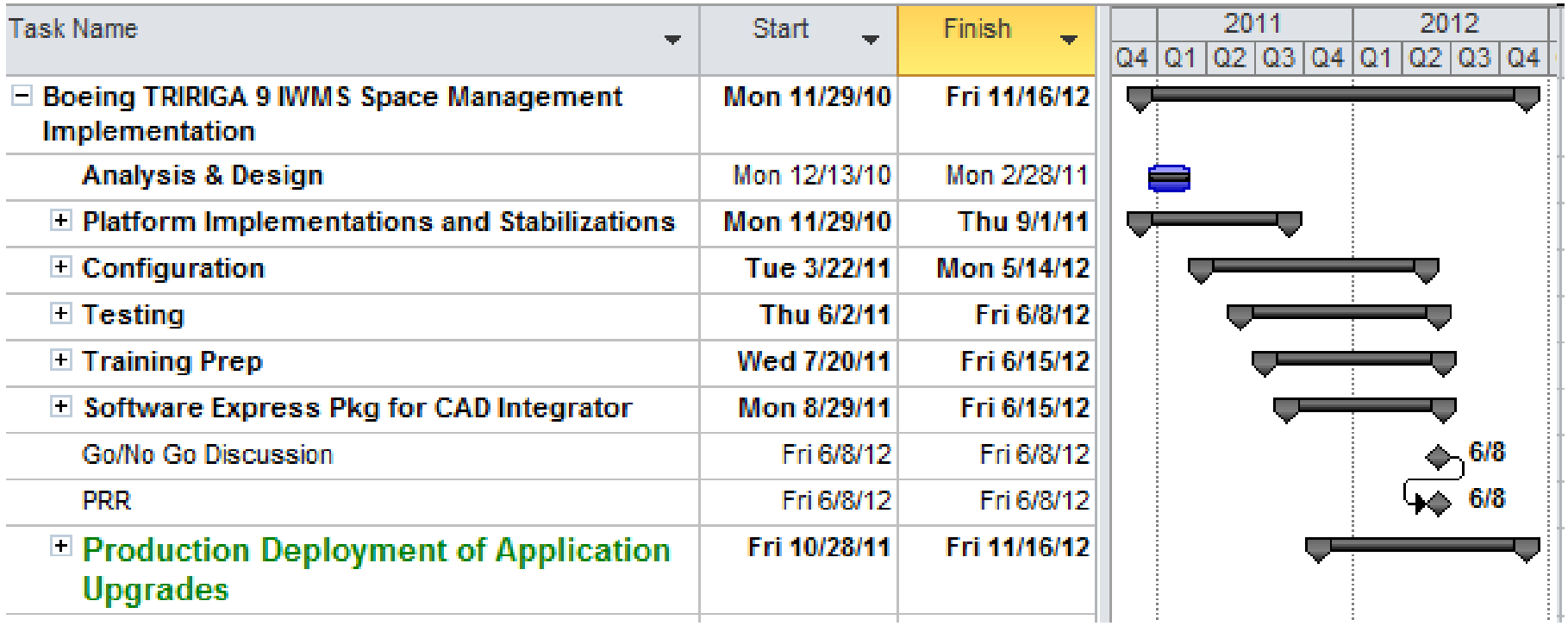

#### Keys to Success:

- Methodical, well-planned deployment
- Streamlined Snapshot process full re-design
- Hardware investments
- Partnering with IBM as vendor and factory rep (low walls)

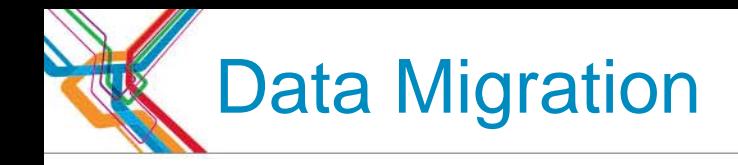

#### **- Different volumes require different processes**

- Smaller volumes (Site, Buildings, etc.) use Data Integrator
	- Helper workflows used to transform the imported data
- Larger volumes used Business Connect
- Multiple Billing Periods Required to complete Migration
	- Process was complicated by inability to complete the migration within a monthly billing period. And allow time for business to prepare the Billing for that period.
	- Anticipated 3 months (periods), actual migration took 2.
	- Billing delivery (Snapshot) was switched to the new system with first migration.
	- Remaining FC7 Sites Bridged to the new billing until Migrated.

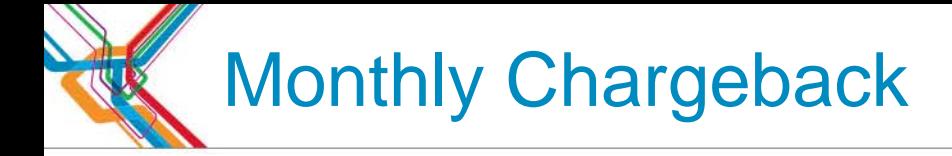

### **Guiding principles:**

- Includes all Location Portfolio elements. Represents FGSF
- Include: Active, Draft, Revision. Exclude Retired Spaces.
- Floor Gross is delivered. Usable is billed.
- Site Focals are accountable for when Snapshot for their Properties is created up to a deadline. Auto-Snapshot will infill at deadline.
- Speed and flexibility must support last-minute events leading up to monthly chargeback deadlines

#### Overall 1-2-3 Process:

- 1. Snapshot Site Portfolio data is exported to Staging tables
- 2. Validation DI reports to confirm data and Action to flag as validated and lock the Snapshot process for the Site.
- 3. Import to Finance System Billing objective assigned and submitted to Billing System.

## Snapshot Data Flow

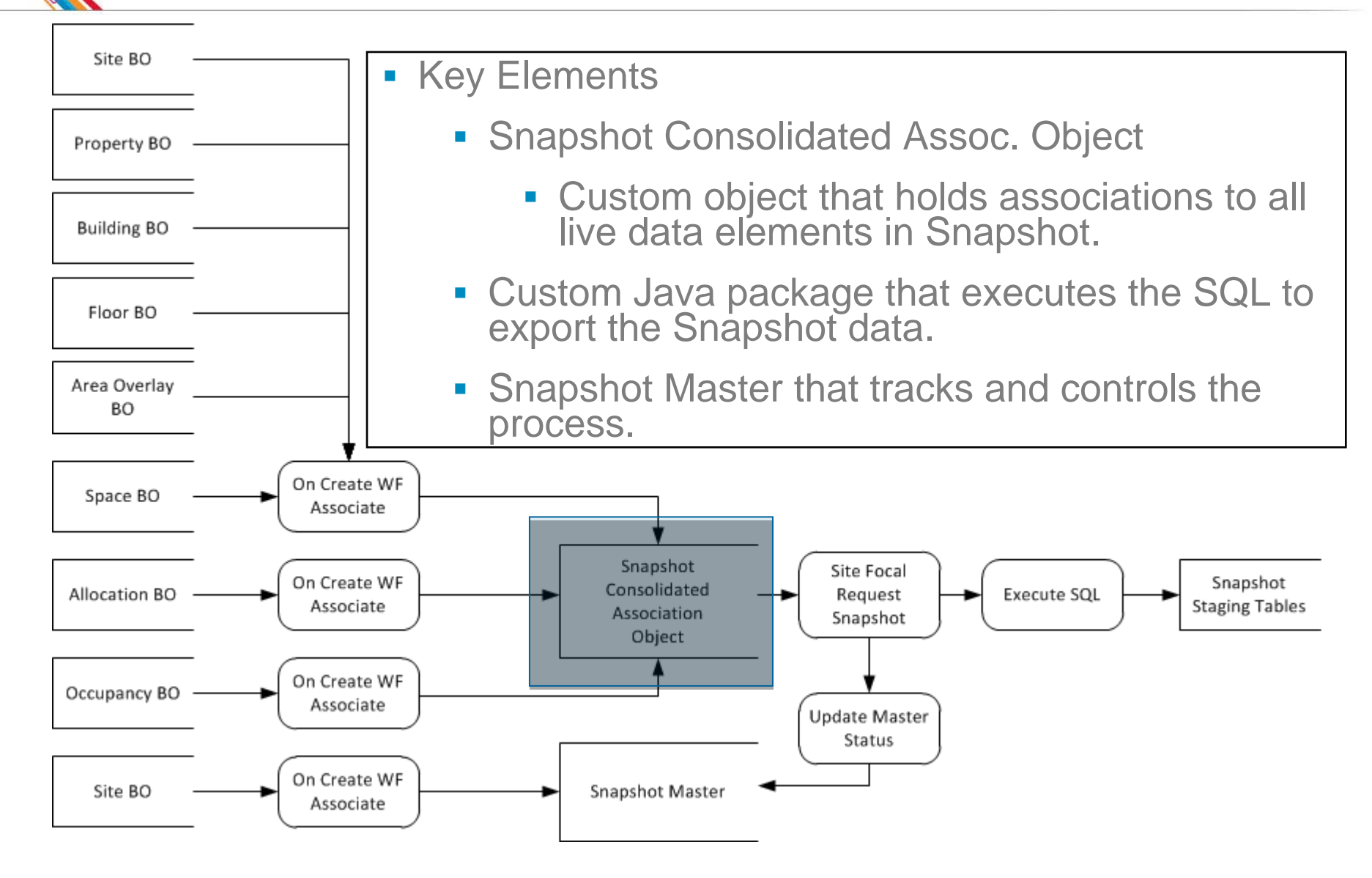

7

TEM 'A

# Snapshot Solution Design

- **Snapshot Master** 
	- $\mathbf{r}$ Process
	- $\overline{\phantom{a}}$ Process
	- **Visibility of State**
- **Snapshot Reports**

PROCESSING

Activate

SQL Cor

ReAct

DRAFT

Crystal linked to external tables

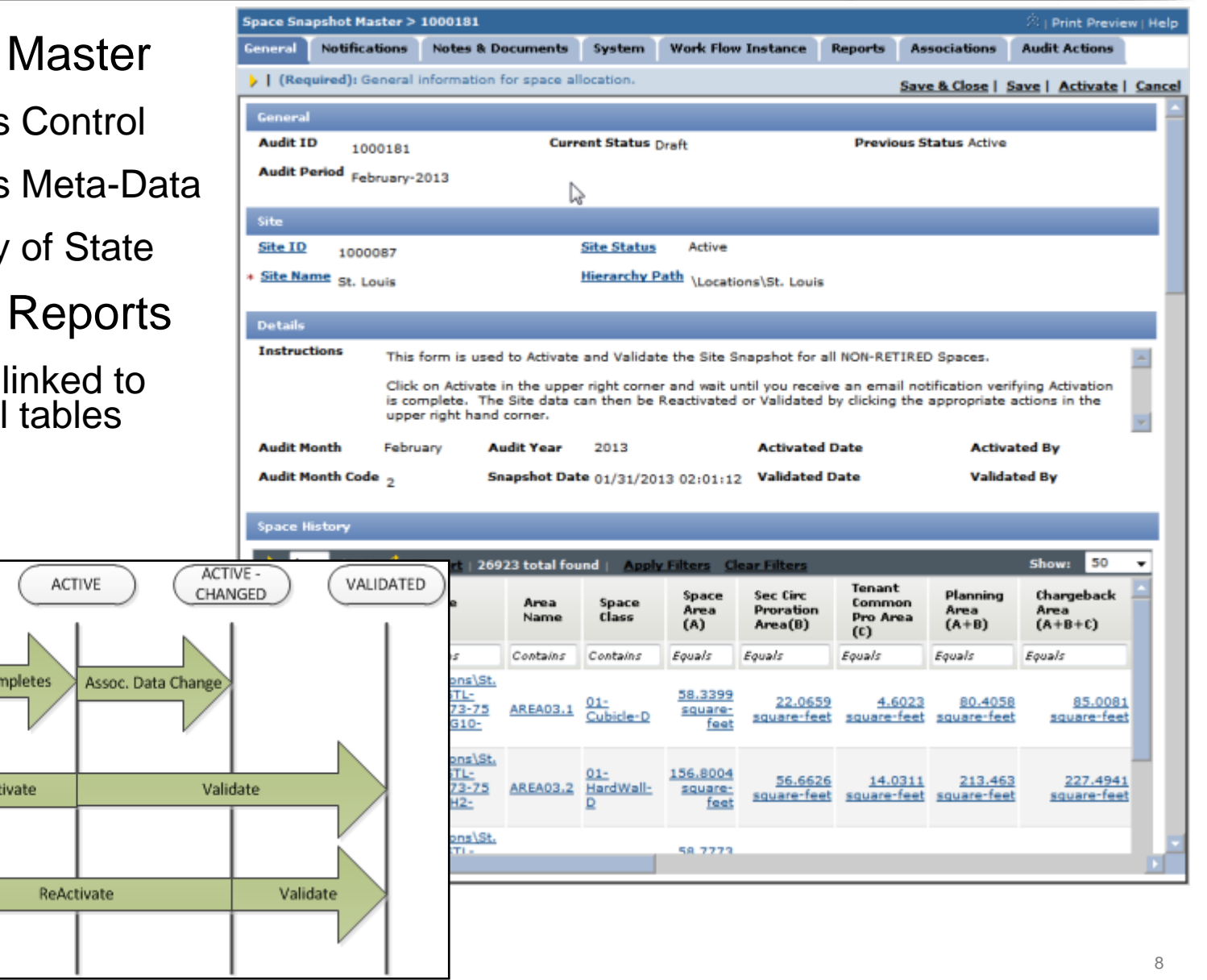

**IEM Ö** 

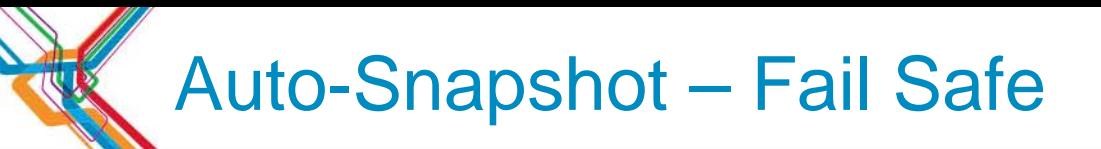

#### Risks/Challenges

- Site will not have the Snapshot completed by the Deadline
	- Finance agrees that billing any available data is better than nothing at all. Retro-active adjustments require data to adjust.
- Remote Sites have no direct Site Focal to create the Snapshot

#### ■ Solution

- Execute a scheduled workflow on the Deadline that will Active any Snapshot Master that is still in DRAFT State.
- Will not Validate the Auto-Snapshot or any existing Snapshot for that Month.
- Assures a complete set of Enterprise data is captured with each cycle.

# Benefits of the Snapshot Development

#### User Experience

- Snapshots created/exported within minutes
- Validation instantaneous
- Active Changed State, Valuable feedback that data has changed since Snapshot created
- Site Focal is in full control of the process.

#### **Ancillary Benefits**

- We are finding we can use the consolidated data elements of the snapshot for other interfaces and reporting.
- Having our primary data element of interest consolidated as associations in one place is proving to be very useful for other day to day purposes.

#### **Questions?**

# CAD Drawing and Visualization is a Key Feature

- Web site provides enterprise data and drawings
- **Drawings are converted to 1** MapGuide SDF
- **Background drawings remain** DWG

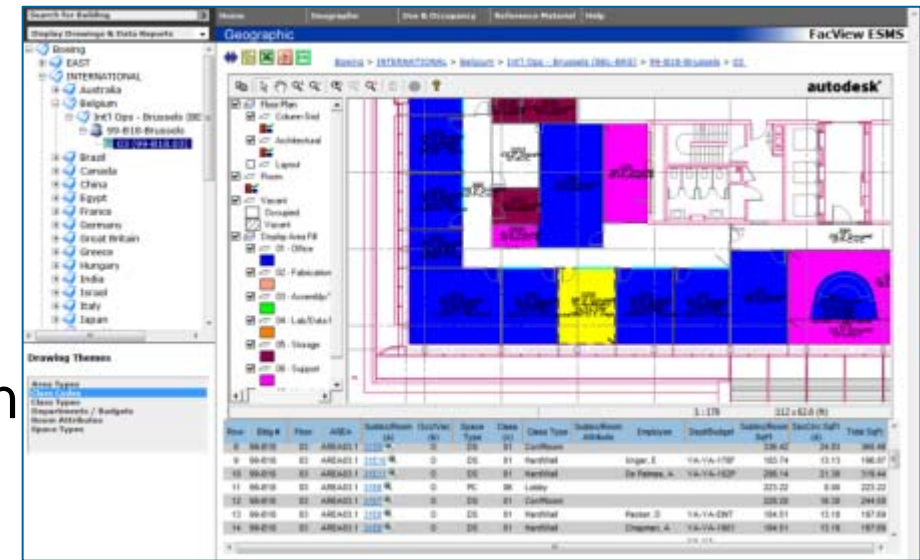

- **Supports** 
	- Data transparency equals data accuracy and quality
	- Eliminates 99% of data calls
	- Theming on different data elements
	- Change request reports are generated by field groups
	- Multiple roll up and discipline transforms
- Data is refreshed and changed drawings, are posted daily

# AutoCAD Drawing Conversion FC7 to TRI9

### **- High volume of drawings**

- 2000, with 220,000 Spaces to be attached to TRIRIGA 9
- **Proposed processes were unacceptable** 
	- Contract it out too costly and time consuming
	- Automated Upload Locations Only 80% success rate
		- Depended upon the FC7 label being inside of the Polygon
		- Finding and manually attaching 44,000 Spaces was unacceptable

### Final process utilizes the XDATA of the FC7 Drawings

- Each FC7 polygon has XDATA that definitively connects it to its Building/Floor/Space
- Utilizing SQL and AutoLISP programing
	- Process drawing in batches (Sites)
	- Export the data from TRIRIGA
	- Build a script to process each drawing and Run the Batch
- Success rate 100%, all issues could be traced to FC7 issues.
- $-$  Large Site could be completed in a day, Small Sites in an hour.  $\frac{1}{12}$

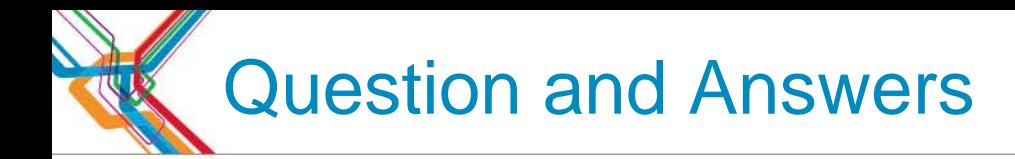

#### $\mathcal{L}_{\mathcal{A}}$ …

**Pulse2013** Optimizing the World's Infrastructure

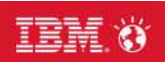

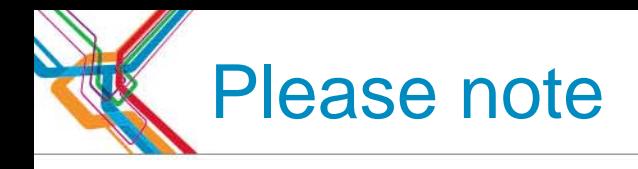

IBM's statements regarding its plans, directions, and intent are subject to change or withdrawal without notice at IBM's sole discretion.

Information regarding potential future products is intended to outline our general product direction and it should not be relied on in making a purchasing decision.

The information mentioned regarding potential future products is not a commitment, promise, or legal obligation to deliver any material, code or functionality. Information about potential future products may not be incorporated into any contract. The development, release, and timing of any future features or functionality described for our products remains at our sole discretion.

Performance is based on measurements and projections using standard IBM benchmarks in a controlled environment. The actual throughput or performance that any user will experience will vary depending upon many factors, including considerations such as the amount of multiprogramming in the user's job stream, the I/O configuration, the storage configuration, and the workload processed. Therefore, no assurance can be given that an individual user will achieve results similar to those stated here.

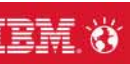

## Acknowledgements and Disclaimers:

**Availability**. References in this presentation to IBM products, programs, or services do not imply that they will be available in all countries in which IBM operates.

The workshops, sessions and materials have been prepared by IBM or the session speakers and reflect their own views. They are provided for informational purposes only, and are neither intended to, nor shall have the effect of being, legal or other guidance or advice to any participant. While efforts were made to verify the completeness and accuracy of the information contained in this presentation, it is provided AS-IS without warranty of any kind, express or implied. IBM shall not be responsible for any damages arising out of the use of, or otherwise related to, this presentation or any other materials. Nothing contained in this presentation is intended to, nor shall have the effect of, creating any warranties or representations from IBM or its suppliers or licensors, or altering the terms and conditions of the applicable license agreement governing the use of IBM software.

All customer examples described are presented as illustrations of how those customers have used IBM products and the results they may have achieved. Actual environmental costs and performance characteristics may vary by customer. Nothing contained in these materials is intended to, nor shall have the effect of, stating or implying that any activities undertaken by you will result in any specific sales, revenue growth or other results.

#### *© Copyright IBM Corporation 2013. All rights reserved.*

Г *U.S. Government Users Restricted Rights - Use, duplication or disclosure restricted by GSA ADP Schedule Contract with IBM Corp.*

IBM, the IBM logo, and ibm.com are trademarks or registered trademarks of International Business Machines Corporation in the United States, other countries, or both. If these and other IBM trademarked terms are marked on their first occurrence in this information with a trademark symbol (® or ™), these symbols indicate U.S. registered or common law trademarks owned by IBM at the time this information was published. Such trademarks may also be registered or common law trademarks in other countries. A current list of IBM trademarks is available on the Web at "Copyright and trademark information" at [www.ibm.com/legal/copytrade.shtml](http://www.ibm.com/legal/copytrade.shtml)

Other company, product, or service names may be trademarks or service marks of others.

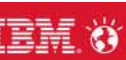

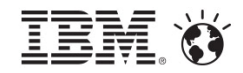

# How Boeing is Using TRIRIGA to Optimize Return on Real Estate Assets

Thank You

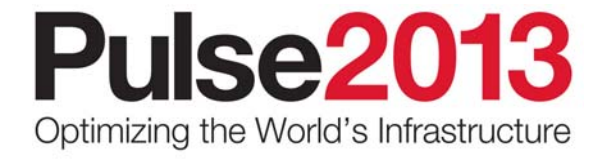

**Turning Opportunities to Outcomes** 

### Your feedback and comments are valuable.

Visit **PulseSmartSite.com** via web portal or mobile device to submit your session evaluation and receive an entry to WIN an Apple TV!

> Daily drawings will be held Monday through Wednesday!

sponsored by **AllianceTech** 

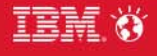

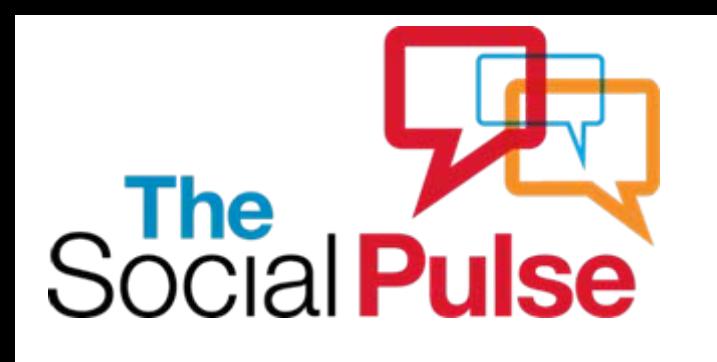

Stop by a **Social Media Café** in the **Pulse Solution Expo** or **near registration** to learn more.

Build your network at Pulse with Vivastream vivastream.com/events/pulse2013

**Viva** 

**Tell your colleagues! Watch what's happening LIVE at ibm.com/pulse**

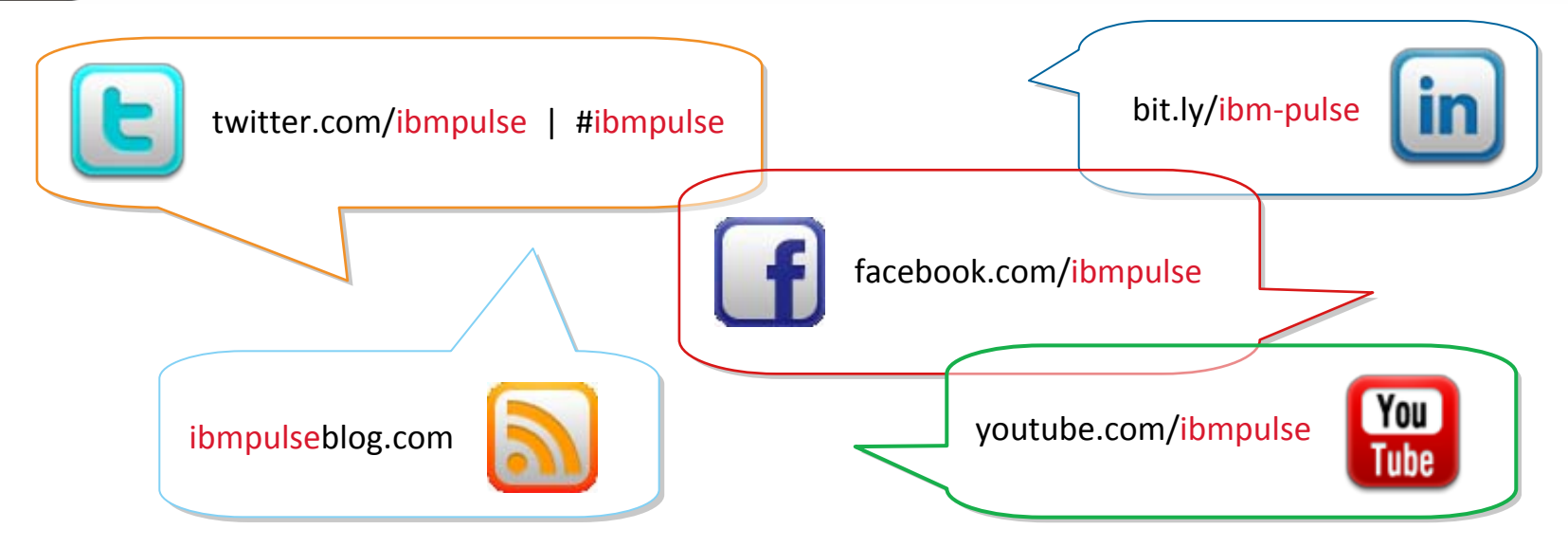